## **Inhalt**

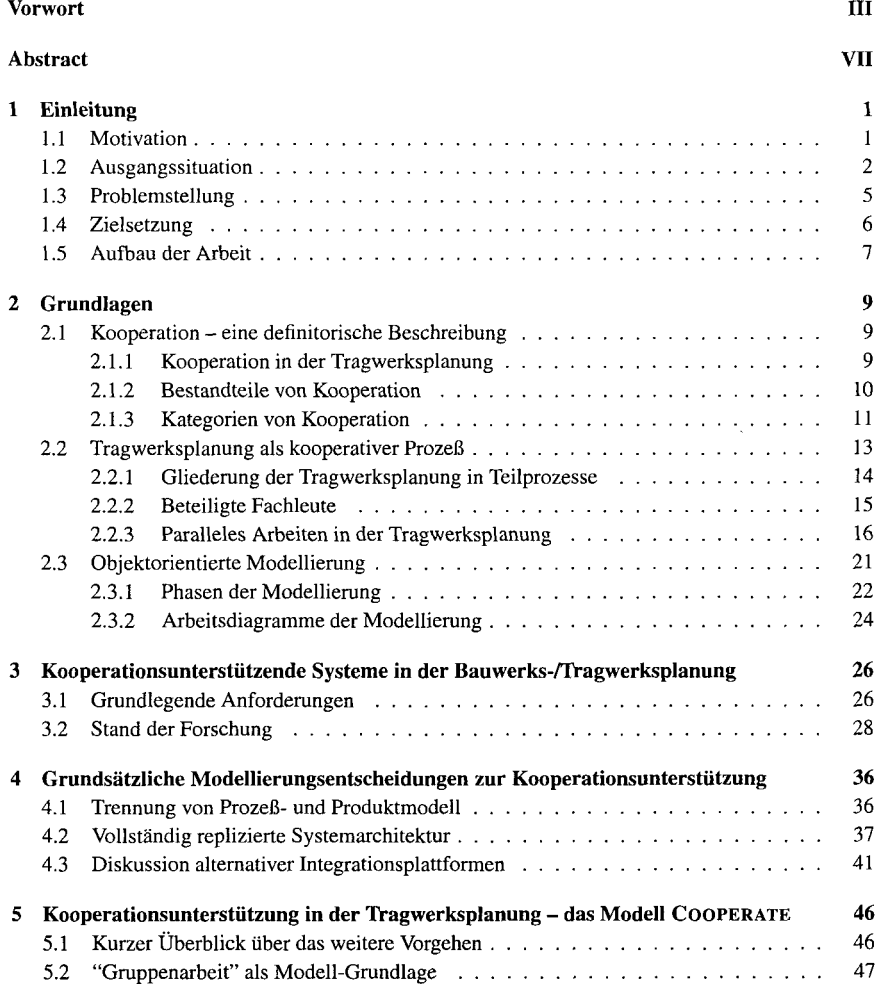

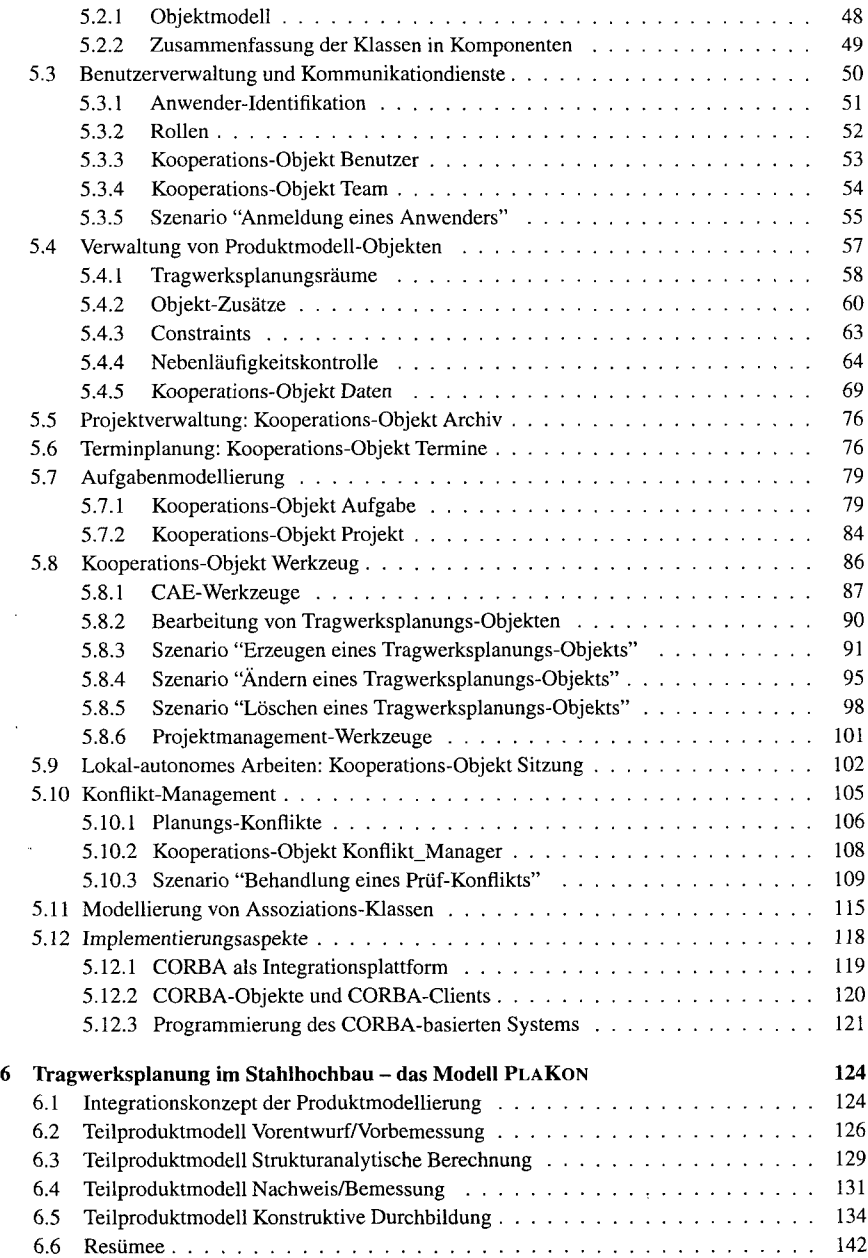

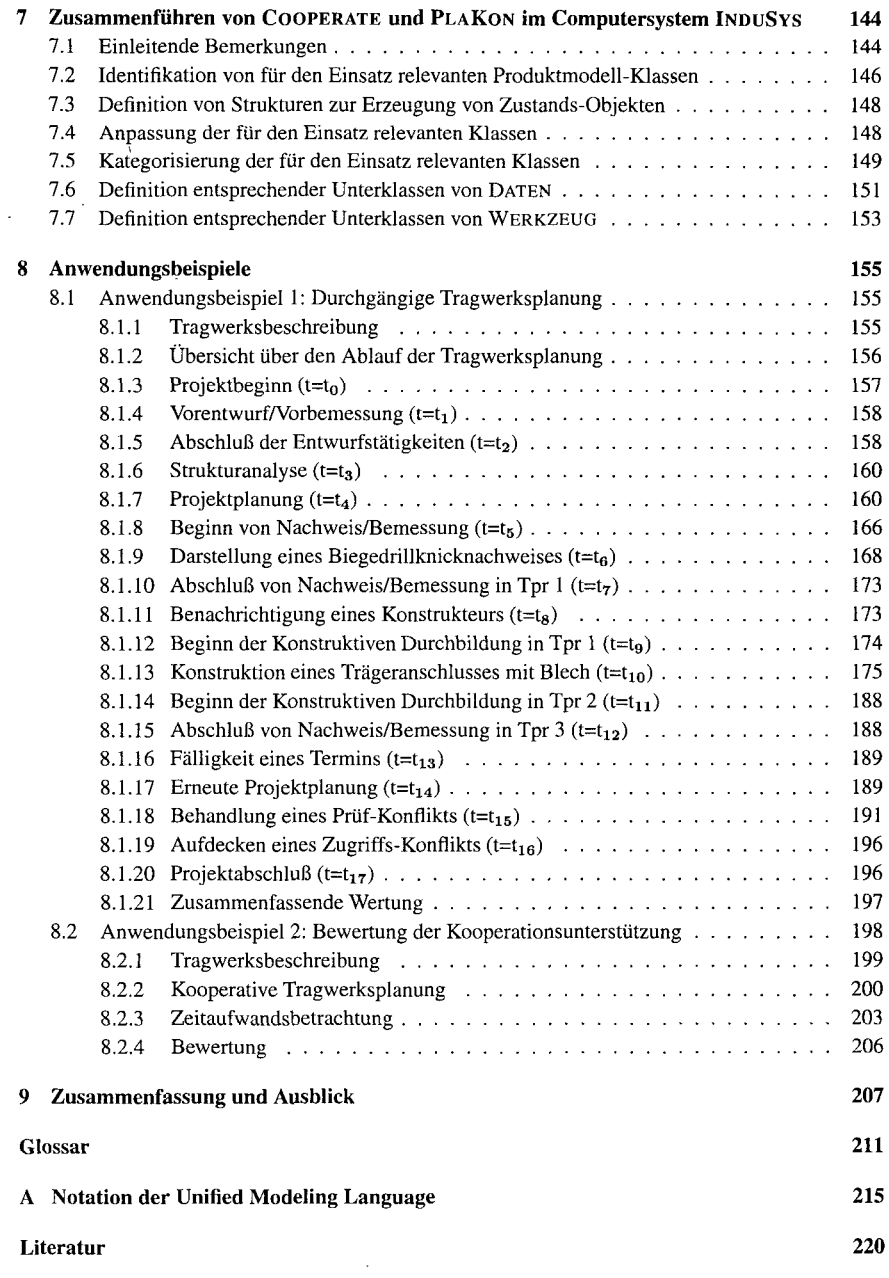

 $\ddot{\phantom{0}}$